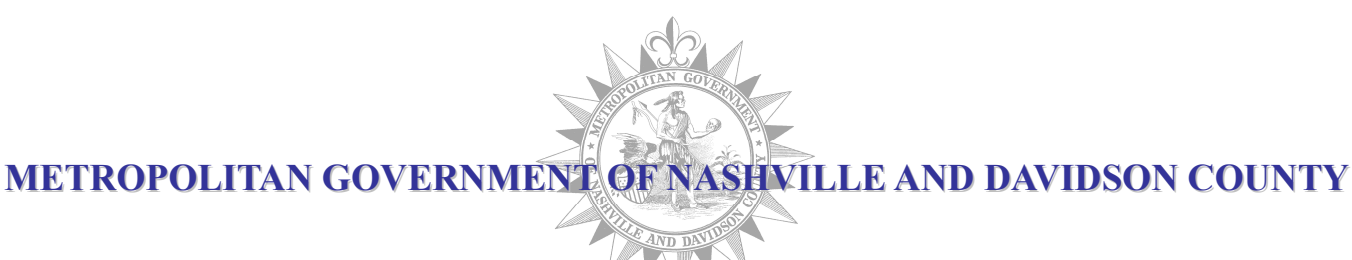

# AGENDA Procurement Standards Board August 13, 2020

## THIS MEETING WILL BE HELD ELECTRONICALLY. MEMBERS OF THE PUBLIC CAN JOIN THE MEETING VIA TELEPHONE OR WEBEX. SEE THE ATTACHED NOTICE FOR INSTRUCTIONS ON HOW TO JOIN THE MEETING.

Chair's Remarks **Ms. Talia Lomax-O'dneal** 

Approval of Previous Meeting Minutes Board Members

Purchasing Agent Report Ms. Michelle Hernandez Lane

Procurement Regulations Modifications Board Members

R.4.08.080.01 Selection of Architects and Engineers

R.4.12.040.12 Receipt and Registration of Proposals

R.4.12.040.13 Evaluation of Proposals

Committee Reports

Next Meeting Date Nov. 5, 2020 - TENTATIVE

Adjournment Ms. Talia Lomax O'dneal

The following reports are made available in Board member binders for review:

Purchasing Performance Measurements

SBE/SDV and MWBE Program Updates

#### Office of Financial Accountability Prompt Pay Report

## NOTICE OF PROCUREMENT STANDARDS BOARD ELECTRONIC MEETING

## Date of Meeting: August 13, 2020

### Time: 10:00 AM

### Members of the public can join the meeting via telephone, in listen only mode.

#### If you would like to join via phone:

- 1) Call '415-655-0002'
- 2) When prompted for the meeting access code, enter '146 347 5476' followed by #
- 3) When prompted, press # to indicate you are an attendee

### Members of the public can also join the meeting via webex, through the following link:

https://nashville.webex.com/nashville/onstage/g.php?MTID=e2f74d3e53f809d704b3b1ec78d8db6f4

#### If the link does not work:

- 1) Go to Nashville.webex.com
- 2) Enter '146 347 5476' in the Join Meeting Text box and hit enter
- 3) Fill in your information on the right hand-side
- 4) Enter the Event Password, enter '9225'.
- 5) Click on 'Join Now'